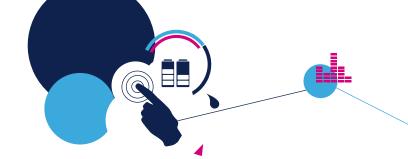

# eDesignSuite The smart way to design your application

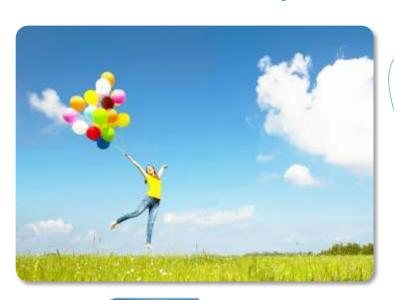

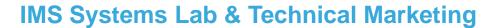

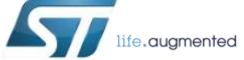

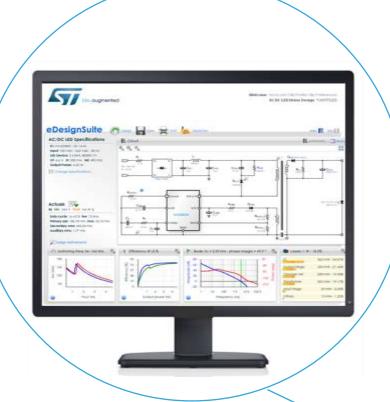

Overview

Main features

Supported applications

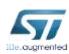

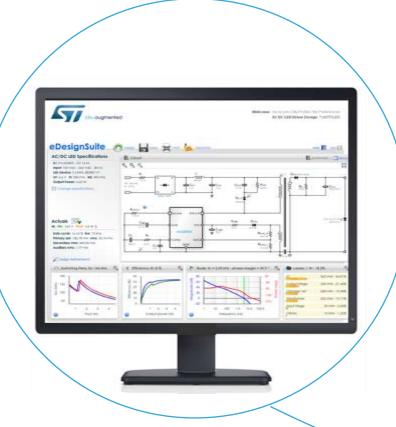

Overview

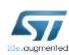

# The application types supported \_\_\_\_

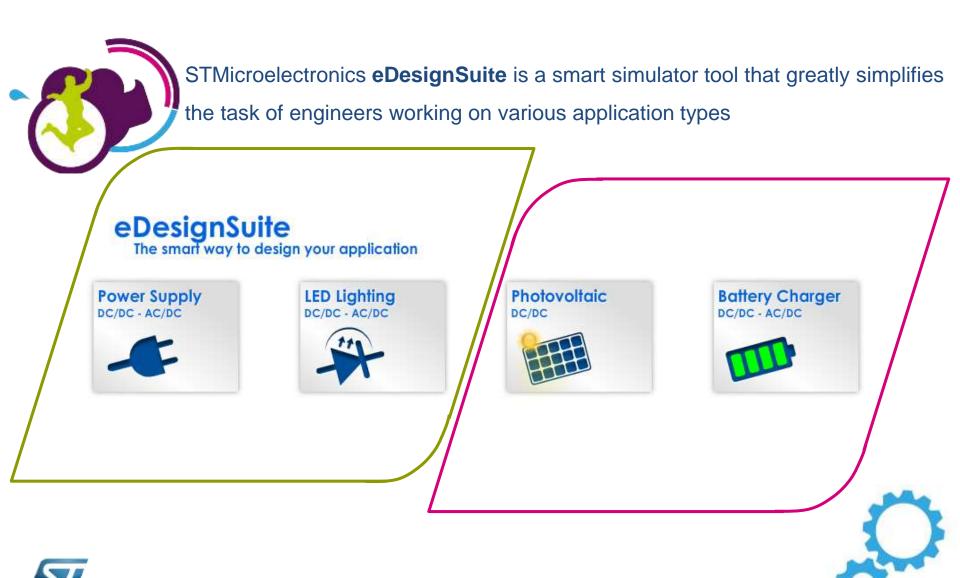

# Connecting to eDesignSuite

Quick link

https://myst.com/analogsimulator/

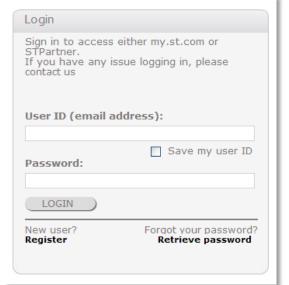

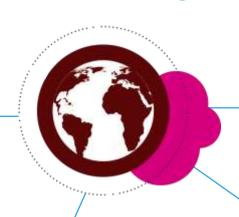

Dedicated page on ST website www.st.com/edesignsuite

Application pages on ST website

Widget tailored for the selected application

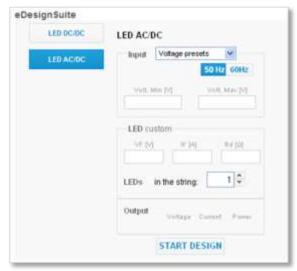

Product pages on ST website
Widget tailored for the selected IC

or IC class

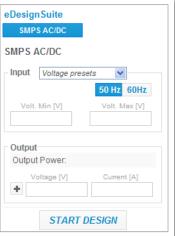

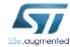

# A complete design in a few steps

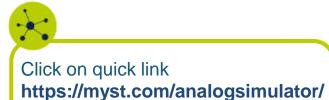

or

Open eDesignSuite off-line version (ask to ST sales office)

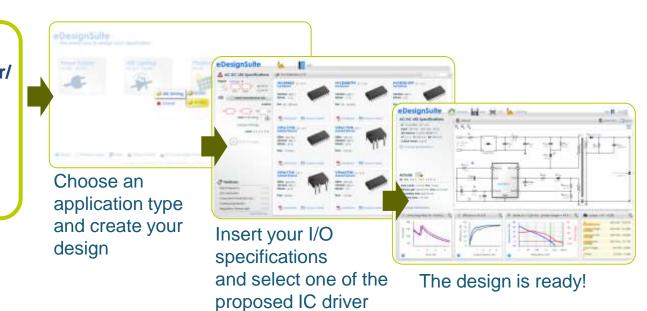

Insert your I/O specifications in eDesignSuite Widget on product/application pages

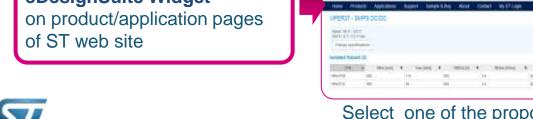

Ty ....

Select one of the proposed IC driver

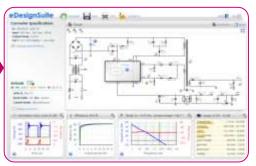

The design is ready!

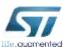

# Helps to select the optimal IC for your needs

By inserting I/O specifications, the tool suggests

you the right ICs

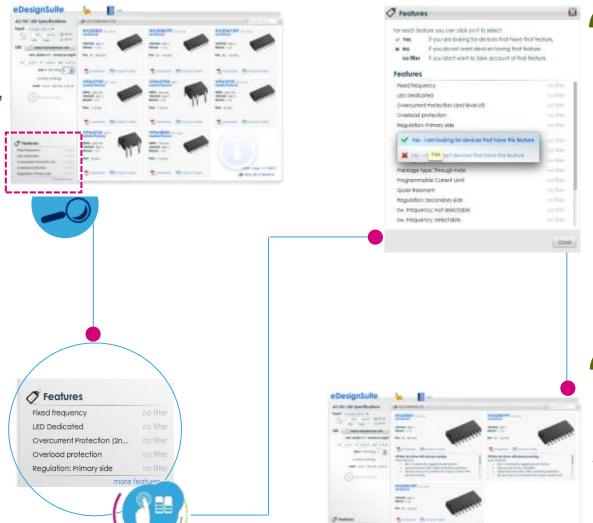

3

More ICs features available

2

You can select, among the suggested ICs, only the ones with specific features

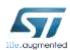

4

Start the design simulation with the filtered ICs

# What's in the design view?

ExtBias

Input Stage

100 1k 10k 100k 1 M

Frequency (Hz)

14 mW - 1.37%

12 mW - 1.14%

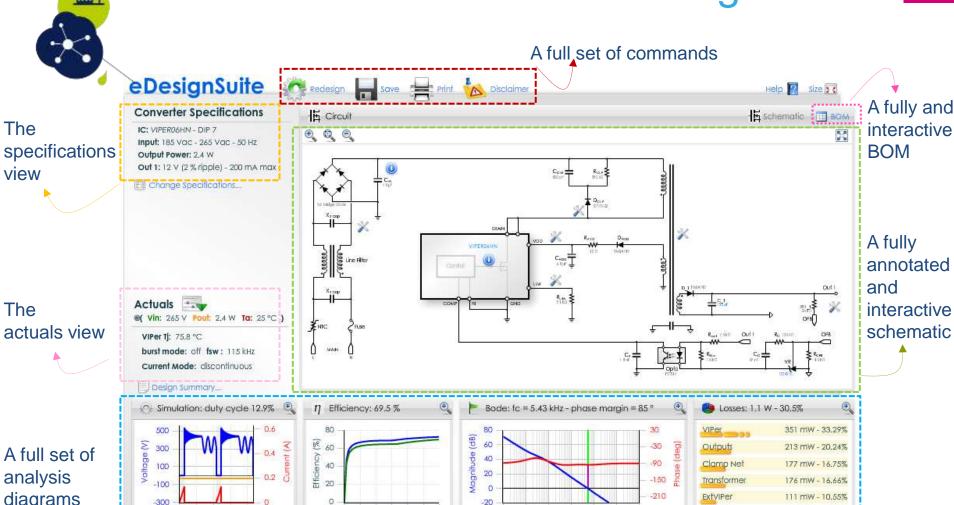

A full set of analysis diagrams

4 8 12 16

Time (µs)

0 0.4 0.8 1.2 1.6 2 2.4

Output power (W)

The

view

The

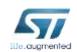

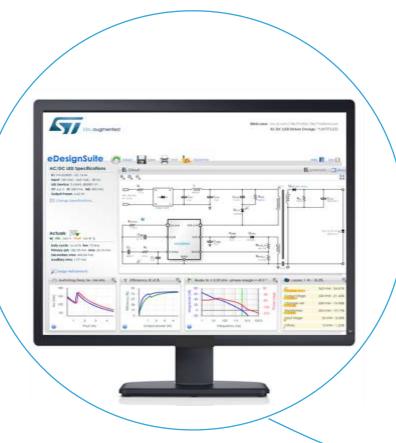

Main features

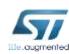

# Evaluate the performance of your design

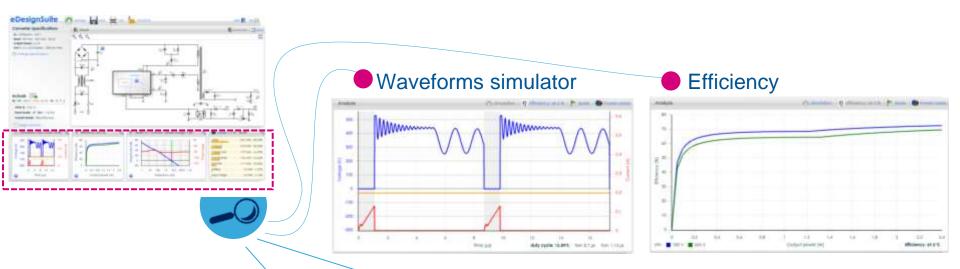

#### **SIMULATIONS**

The tool simulates major voltage and current waveforms, efficiency analysis, displays bode and power losses

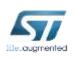

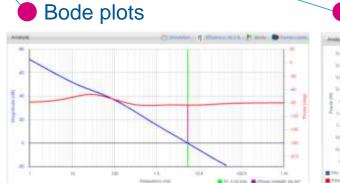

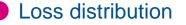

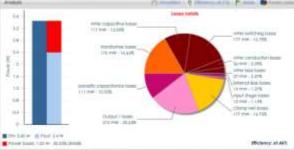

## Complete and interactive schematic

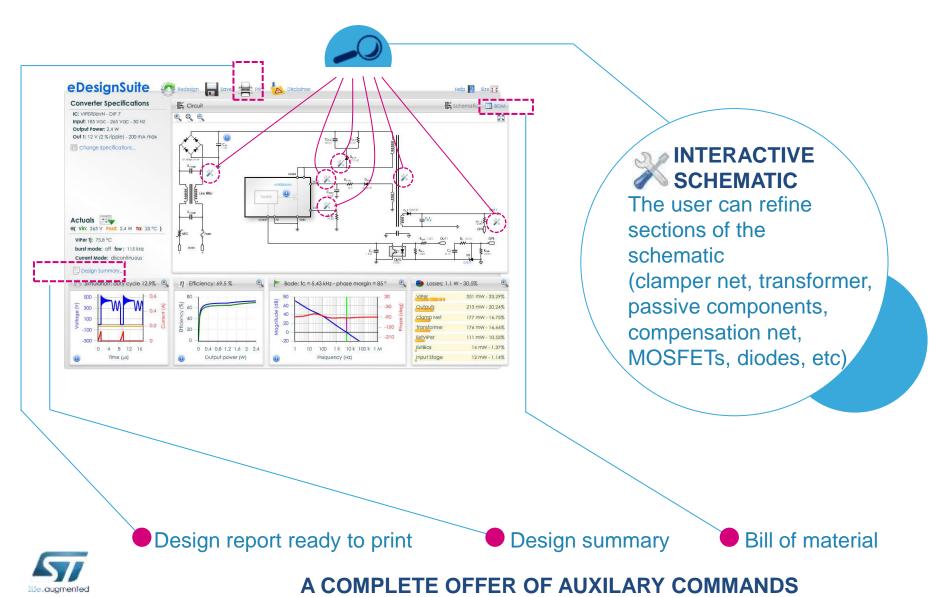

## Flyback specs and MOSFET selection 12

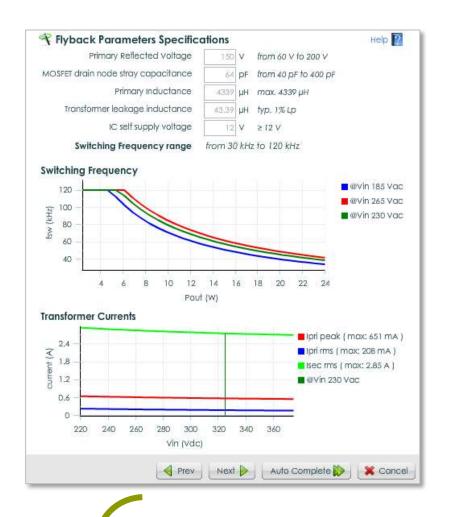

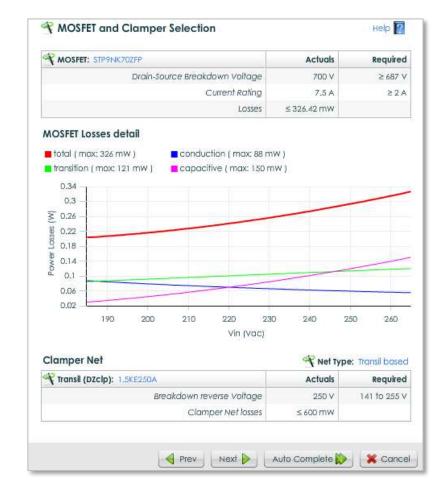

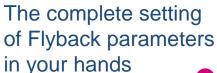

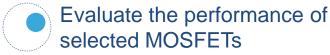

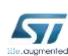

# The transformer design

#### **TRANSFORMER**

You can change the proposed specifications for the transformer based on your needs

- Core type
- Turn layers of the windings
- Paralleled wires for each winding
- Wire type

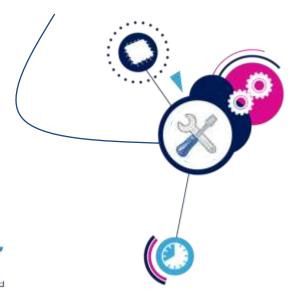

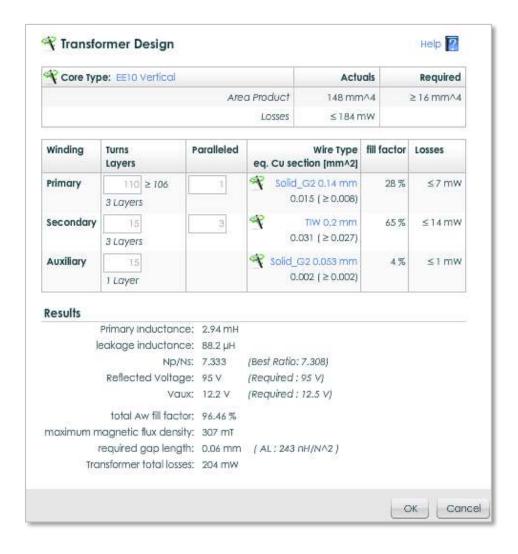

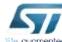

# Your design gets portable and exportable

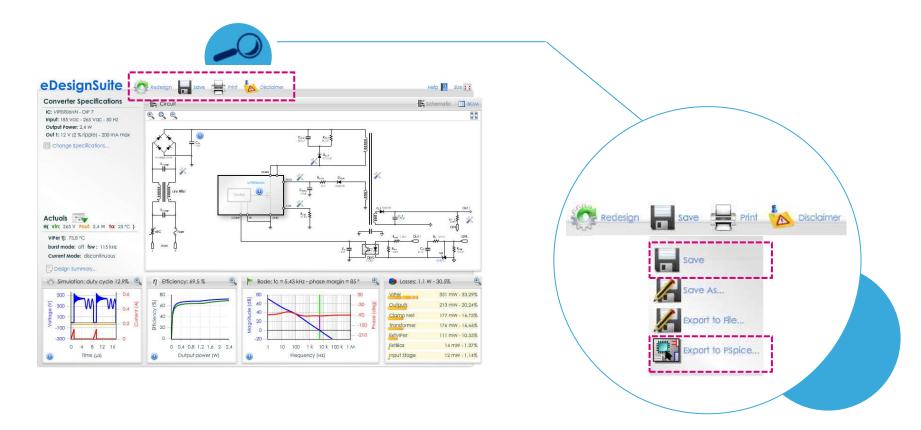

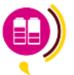

#### Save

Save your project on *ST* server, you can open it from any machine: your design gets portable!

#### **Export to Pspice**

Create a Pspice netlist in order to perform a simulation of the design in the Cadence Orcad platform

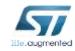

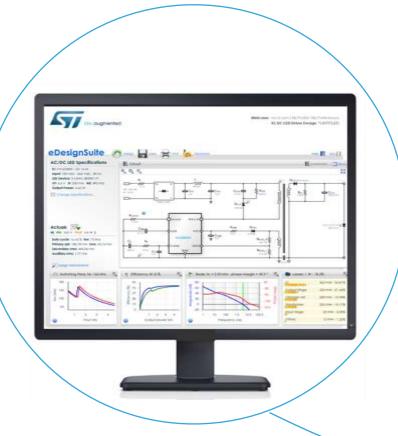

Supported applications

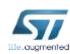

# Power Supply DC-DC application type 16

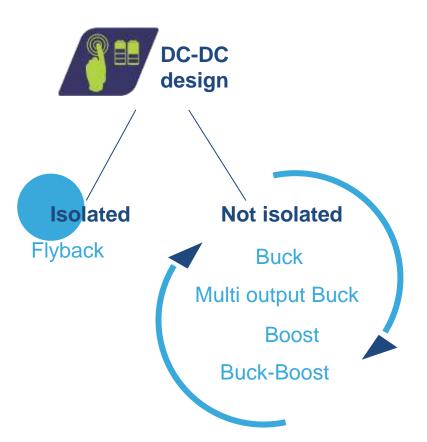

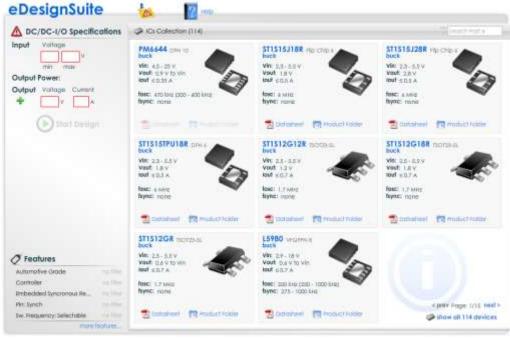

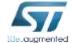

### Power Supply AC-DC application type 17

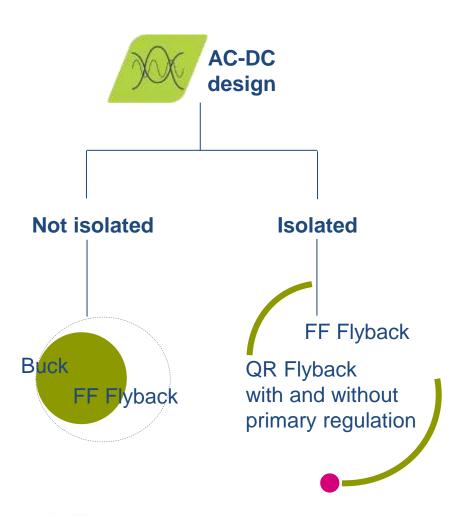

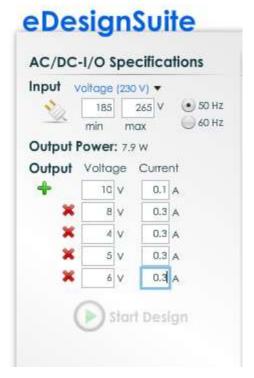

#### **MULTI-OUTPUT DESIGN**

The tool is able to manage until 5 outputs!

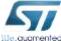

# LED driving application type

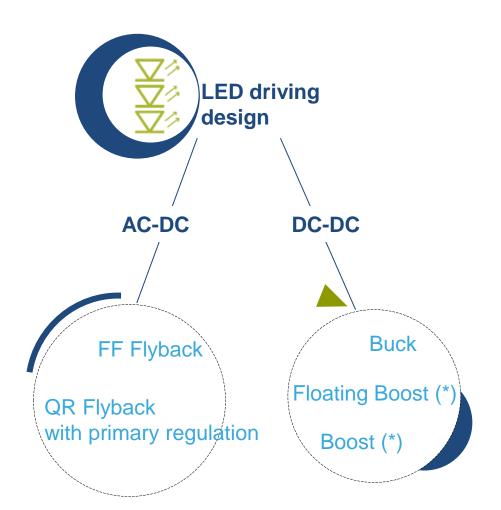

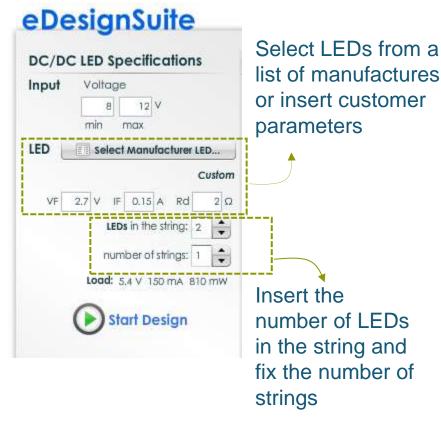

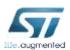

Supporting ICs for general illumination, consumer and vehicle lighting

## Photovoltaic application type

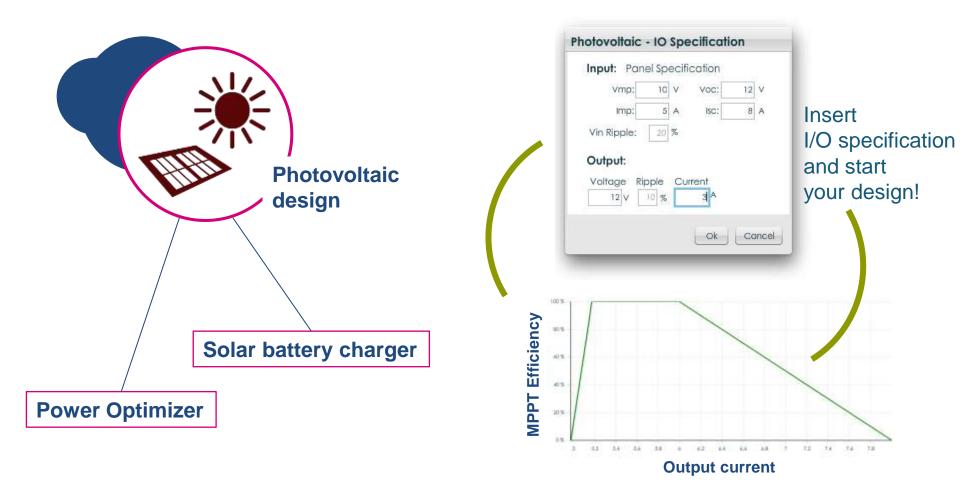

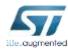

From the PV panel to your solar application with embedded **MPPT** (max power point tracking)

# Battery charger application type

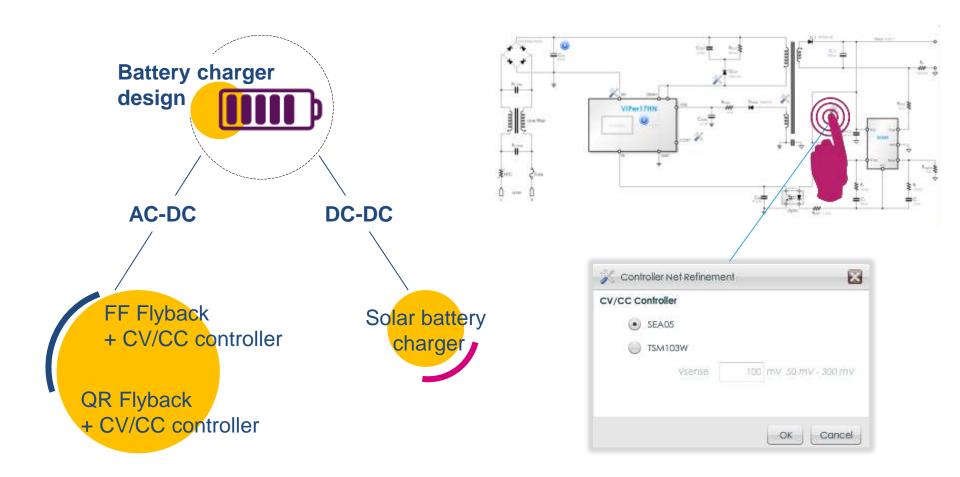

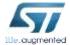

Tight voltage and current regulation for wide range of applications

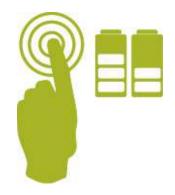

For more information

www.st.com/edesignsuite

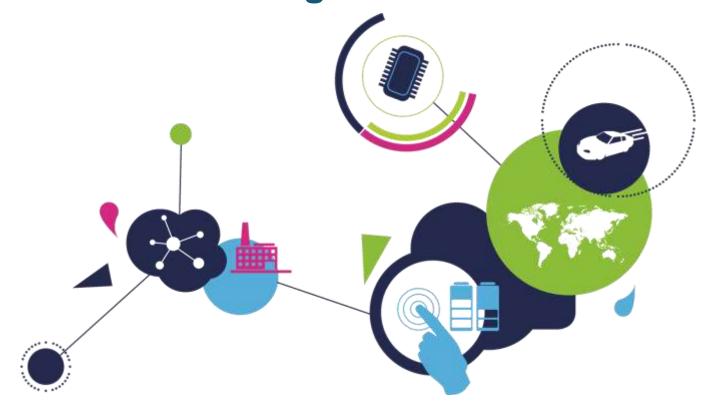

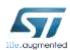